**税怎么交-伟威网**

**一、结算金额比合同上签的少,之前印花税已经按照合同交了,可**

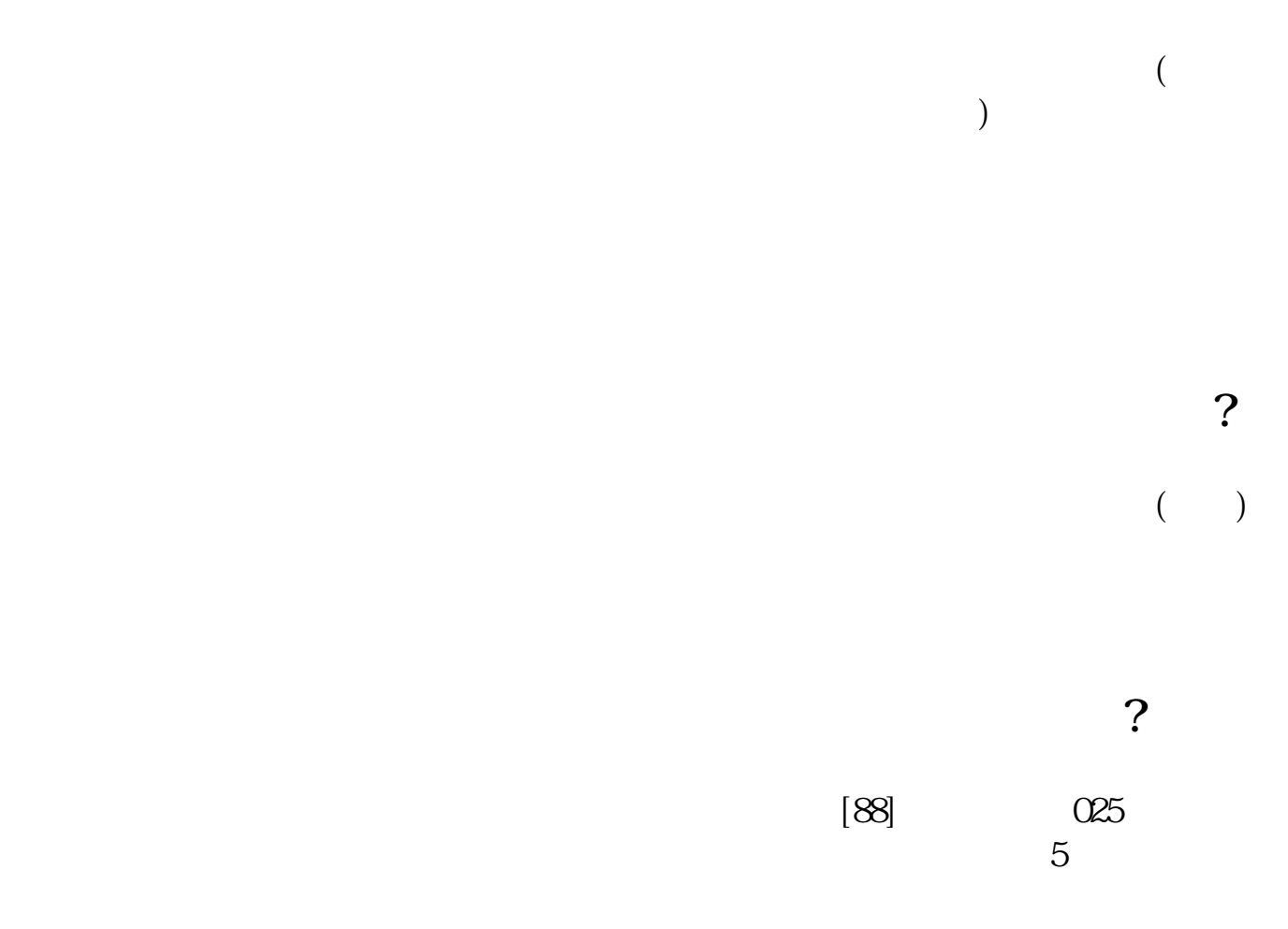

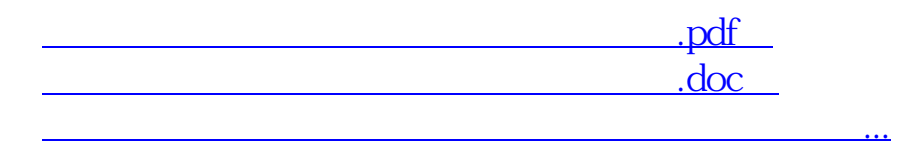

<u><http://www.tatungdrive.com/subject/34879142.html></u>